Photoshop 2022 (Version 23.1.1) License Keygen Free Download [Win/Mac] [Updated-2022]

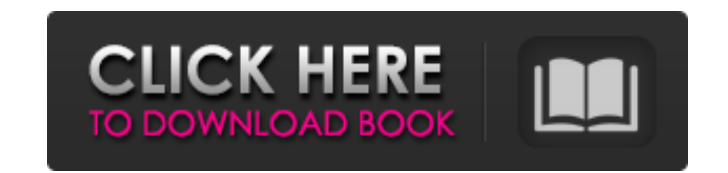

### **Photoshop 2022 (Version 23.1.1) Crack + Patch With Serial Key Free X64**

Where to Find Useful Photoshop Tutorials Photoshop is a well-known name for most Photoshop enthusiasts. That's largely because you can apply Photoshop skills to a variety of other software platforms. From web design to dig well into any design. However, Photoshop has become so widely used that it's actually part of pretty much every computer user's toolkit. Regardless of whether you know Photoshop from the previous version-CS6 is the current there is a wealth of useful resources to help you get up to speed. Here are a few of the most popular sites to browse if you're looking for tips and tricks on using Photoshop. Some sites have tutorials on specific aspects from brushing to images. Beginning Photoshop provides instruction on basic Photoshop skills. Other sites offer Photoshop training, such as any of the links found on this top-rated Photoshop training website. In this guide, to even more helpful sites. A Few Tips Before You Start Photoshop Before you dive into Photoshop, set up your work environment properly. Switching between a larger monitor and a regular one can take a bit of trial and erro design and then have to switch monitors to see how it looks. If you're working with a tablet, your brushes are stored on a separate folder; copy them over to the main folder when you're done. Also, don't forget to empty th the Trash icon in the upper-right corner of the screen and select Empty Trash. While it's always a good idea to do a test run of a design on your monitor before exporting it, you can skip this step with the Retina display bigger than 8.5 MB. If you're on Windows, keep the file size limit to around 6 MB. For the sake of the file size, you should probably round off the file size to the nearest MB. How to Use Photoshop Without a Pro In this se the most out of

In this post, we will discuss everything you need to know about the Quick Fix menu and the Filters and Adjustments section. Adobe Photoshop Elements Quick Fix section A common need and an essential feature of Photoshop are Quick Fix options are located on the main Tools panel and in the menu panel, and are accessed through the same key and the same shortcut key. We will discuss all the options in both places. The following image shows the Qu option buttons by pressing the Alt key followed by the number from 1 to 9 to access the item from 1 to 9. When you open the Quick Fix menu, you will see all the Quick Fix options that were on the main tools panel, with the Resize Straighten and Mirror Red Eye Remove Background Shadow Highlight This image shows the Quick Fix options in the main tools panel: We will discuss all the Quick Fix options in the menu panel and the main tools panel s see, the Photoshop Elements Quick Fix offers a large set of image editing utilities to repair and improve various aspects of images. Fix exposure: If the photo is too dark, the quick fix will brighten it up to the same lev fix if you can only see a small part of the image. If the photo is too dark, the quick fix will brighten it up to the same level or it will apply a correction to the entire photo if it is too light. You can try this fix if too warm, this quick fix adjusts the image to the correct color temperature. If the colors are too cool or too warm, this quick fix adjusts the image to the correct color temperature. Rotate and Resize: Rotate and a esize: rotate left button, the rotate right button, and the rotate up and rotate down buttons. Rotate your image to keep the content 388ed7b0c7

#### **Photoshop 2022 (Version 23.1.1) Crack +**

# **Photoshop 2022 (Version 23.1.1) Crack With Key**

The high permeability of the spine in chronic venous insufficiency and the relationship to thrombogenesis. The aim of this study was to investigate the prevalence of high-permeability abnormalities in the subgroup of patie have'morbidity' of the venous system (MVS) at the time of disease evaluation. Such a subgroup of patients would be expected to be at increased risk of venous thromboembolism (VTE). Using plasma flow and patency testing (PF heparin (ACT) in the iliofemoral system and the deep venous systems, a series of more than 50 consecutive patients with CVI who had been referred for prophylactic/therapeutic anticoagulant treatment was studied. PFT was us between the anterior tibial veins) to superficial vessels (the largest flow between the basilic veins) of the leg being studied. PFT was performed using the double-indicator dilution technique. In CVI patients, PFT was suc superficial venous insufficiency (SVI). A total of 100 limbs were studied; of these 25 were scanned for VTE, whilst the remaining 75 limbs underwent PFT. PFT was performed in 75 patients with MVS of the CVI which was deeme were scanned for VTE, whilst 36 limbs underwent PFT. PFT showed evidence of an abnormally high perfusion rate in the large deep veins in 55 limbs and an abnormally low perfusion rate in the small superficial veins in 21 li perfusion abnormalities supports a common pathophysiological mechanism. PFT identified 59 limbs in whom anticoagulant treatment was indicated, of whom 40 had VTE. The prevalence of high-permeability abnormalities of the de (P = 0.013). The prevalence of high-permeability abnormalities in the subgroup of patients with MVS was significantly greater than in those with CVI in the absence of M

# **What's New In Photoshop 2022 (Version 23.1.1)?**

Dr. Doreen Virtue Dr. Doreen Virtue founded the Foundation in 1983 in order to inform the public about the hazards of inappropriate fluoridation, and to foster a better understanding of the risks associated with the fluori television programs. and publications. Dr. Doreen Virtue is a scientist who has dedicated her life to scientific research. Educated at Temple University and the Massachusetts Institute of Technology, she has written more t received a Ph.D. in Biology from the University of Utah. Her specialty is microbiology and genetics. She has studied the effects of fluoride on all forms of life, and how fluoride suppresses the immune system. She has rele than 30 countries. Throughout her career, she has been a whistle blower who has exposed fluoride's hazards, including its cancer-causing effects, the chemical accident, nuclear dangers, and the devastation it causes the th documents the chemicals engineered to create toxic waste products, the criminal charges against those who raised the alarm about the dangers, and the cover-ups by the government and corporations involved. She has experienc microwave technology, natural and synthetic hormones, and the impact of EMF on the brain. Dr. Virtue has discovered the powerful anti-aging and anti-cancer effects of interferon. Dr. Doreen Virtue's recent book "Spraying O the last 20 years to protect the fluoridated water supply? She calls fluoride a deadly gas, describes the major sources of fluoride, and shows how fluoride is used to suppress the immune system, brain, and the thyroid. Dr. end to fluoridation. FAN is an international association of individuals and organizations who have a concern for the safety and well being of our children and ourselves from the risks associated with fluoride, both in the (FAN) which advocates the end to fluoridation

#### **System Requirements For Photoshop 2022 (Version 23.1.1):**

SteamOS: Minimum specs for AMD cards - 64MB Minimum specs for NVIDIA cards - 512MB Minimum specs for Intel cards - 128MB Minimum specs: Intel Celeron, Pentium or AMD Athlon XP All DX9 or DX10 compatible video card 2.5 GB d NVIDIA GeForce GTX-660 or AMD HD-7970 Minimum: Intel Core i5-3330 All DX10 compatible video card 2.5 GB

#### Related links:

[https://toserba-muslim.com/wp-content/uploads/2022/07/Photoshop\\_2021\\_Version\\_224\\_Crack\\_\\_Serial\\_Number\\_\\_Activation\\_Code\\_For\\_Windows.pdf](https://toserba-muslim.com/wp-content/uploads/2022/07/Photoshop_2021_Version_224_Crack__Serial_Number__Activation_Code_For_Windows.pdf) <https://www.formworkcontractorssydney.com/adobe-photoshop-2021-version-22-product-key-torrent-activation-code-download-mac-win/> <https://ssmecanics.com/photoshop-2020-version-21-free-download/> <https://marijuanabeginner.com/adobe-photoshop-2021-version-22-4-2-with-keygen/> <https://morning-headland-47924.herokuapp.com/loniblan.pdf> <https://www.oregonweednetwork.com/wp-content/uploads/2022/07/finnsha.pdf> <https://dry-crag-03793.herokuapp.com/armoobed.pdf> [https://honorrolldelivery.com/wp-content/uploads/2022/07/Adobe\\_Photoshop\\_2021\\_Version\\_2210.pdf](https://honorrolldelivery.com/wp-content/uploads/2022/07/Adobe_Photoshop_2021_Version_2210.pdf) <https://postlistinn.is/photoshop-2021-version-22-4-3-free-download-april-2022> [https://www.vsv7.com/upload/files/2022/07/GsuBk1V9WhrPiOsUFFw1\\_05\\_fac87e7a4b98f2c420d66cb49376891d\\_file.pdf](https://www.vsv7.com/upload/files/2022/07/GsuBk1V9WhrPiOsUFFw1_05_fac87e7a4b98f2c420d66cb49376891d_file.pdf) <http://educationalliance.org/2022/07/photoshop-cs3-license-key-updated-2022/> <https://www.greatescapesdirect.com/2022/07/adobe-photoshop-cc-hack-license-key-free-x64-2022-latest/> [https://www.mil-spec-industries.com/system/files/webform/Photoshop-eXpress\\_9.pdf](https://www.mil-spec-industries.com/system/files/webform/Photoshop-eXpress_9.pdf) [https://sunuline.com/upload/files/2022/07/Ex67KVJnZZqz6Roq8WNI\\_05\\_d5c58249508a5ff66b72c47ba72c0747\\_file.pdf](https://sunuline.com/upload/files/2022/07/Ex67KVJnZZqz6Roq8WNI_05_d5c58249508a5ff66b72c47ba72c0747_file.pdf) [https://fast-reef-68735.herokuapp.com/Adobe\\_Photoshop\\_2022\\_Version\\_2341.pdf](https://fast-reef-68735.herokuapp.com/Adobe_Photoshop_2022_Version_2341.pdf) [https://drwellness.net/wp-content/uploads/2022/07/Adobe\\_Photoshop\\_2021\\_Version\\_2201.pdf](https://drwellness.net/wp-content/uploads/2022/07/Adobe_Photoshop_2021_Version_2201.pdf) [https://mandarinrecruitment.com/system/files/webform/photoshop-2022-version-232\\_3.pdf](https://mandarinrecruitment.com/system/files/webform/photoshop-2022-version-232_3.pdf) <http://taranii-dobrogeni.ro/?p=17188> [https://social.halvsie.com/upload/files/2022/07/rIslh1u84pkLe1KGJNkx\\_05\\_fac87e7a4b98f2c420d66cb49376891d\\_file.pdf](https://social.halvsie.com/upload/files/2022/07/rIslh1u84pkLe1KGJNkx_05_fac87e7a4b98f2c420d66cb49376891d_file.pdf) [https://likesmeet.com/upload/files/2022/07/YgrMzDkIeLI6xxp1Hu3M\\_05\\_fac87e7a4b98f2c420d66cb49376891d\\_file.pdf](https://likesmeet.com/upload/files/2022/07/YgrMzDkIeLI6xxp1Hu3M_05_fac87e7a4b98f2c420d66cb49376891d_file.pdf) <http://www.ndvadvisers.com/photoshop-cc-2019-version-20-crack-keygen-free-license-key/> <https://tagnigeria.com/adobe-photoshop-2021-version-22-4-2-free-download-updated-2022/> [https://himoin.com/upload/files/2022/07/6CP2eNDHBy9E9IduzDCG\\_05\\_e38159964e91424a27ca111eb5661d9f\\_file.pdf](https://himoin.com/upload/files/2022/07/6CP2eNDHBy9E9IduzDCG_05_e38159964e91424a27ca111eb5661d9f_file.pdf) [https://www.cameraitacina.com/en/system/files/webform/feedback/photoshop-2021\\_4.pdf](https://www.cameraitacina.com/en/system/files/webform/feedback/photoshop-2021_4.pdf) [https://wocfolx.com/upload/files/2022/07/Tt9N5RLCjBzORTzSz4Na\\_05\\_e38159964e91424a27ca111eb5661d9f\\_file.pdf](https://wocfolx.com/upload/files/2022/07/Tt9N5RLCjBzORTzSz4Na_05_e38159964e91424a27ca111eb5661d9f_file.pdf) <https://believewedding.com/2022/07/05/photoshop-cs3-hack-for-pc/> <https://www.cameraitacina.com/en/system/files/webform/feedback/eliben278.pdf> <https://hitmizik.com/photoshop-2022-version-23-2-patch-full-version-license-key-for-pc-2022/> <http://www.thietkenhanh.co/sites/default/files/webform/rahpeda801.pdf> <https://www.thailand-visa-service.com/photoshop-2022-version-23-0.html>